### КИЇВСЬКИЙ УНІВЕРСИТЕТ ІМЕНІ БОРИСА ГРІНЧЕНКА ФАХОВИЙ КОЛЕДЖ «УНІВЕРСУМ»

Циклова комісія економіко-математичних дисциплін і менеджменту

32 ВЕРДЖУЮ<br>В ЭДЕРЕДЖУЮ<br>В в та навчальної роботи<br>В в та навчальної роботи  $\frac{M}{N}$  Олексій ЖИЛЬЦОВ  $\frac{1}{\sqrt{N}}$ MARITIMA

# **ПРОГРАМА ПРАКТИКИ НАВЧАЛЬНА ПРАКТИКА З КОМП'ЮТЕРНОЇ ТЕХНІКИ**

для студентів

спеціальності 073 Менеджмент освітньо-професійної програми Організація виробництва освітньо-професійного ступеня фаховий молодший бакалавр

-<br>КИЙВСЬКИЙ УНИВЕРСИТЕТ Пдентифікаційний код 02136554 Начальник відділу мовіторингу якості освіти **Програма № 140**  $\frac{E2u}{u}$ прізвище, віщали)  $rac{a}{20} \frac{b}{20}$ 

Київ-2023

Розробник: Мащакевич Олег Мар'янович, викладач циклової комісії економіко-математичних дисциплін і менеджменту Фахового коледжу «Універсум» Київського університету імені Бориса Грінченка

Викладач: Мащакевич Олег Мар'янович

Робочу програму розглянуто і затверджено на засіданні циклової комісії економіко-математичних дисциплін і менеджменту

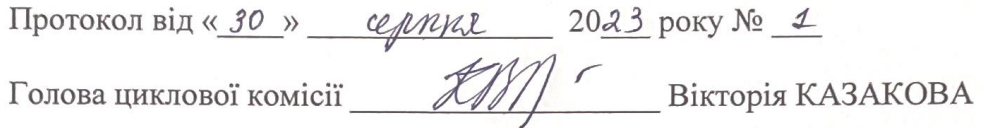

Робочу програму перевірено  $\frac{1}{2023}$  p.

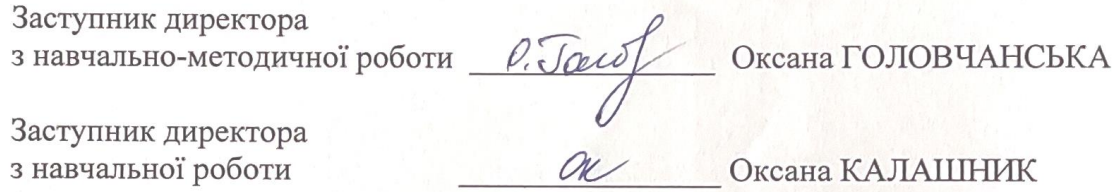

Пролонговано:

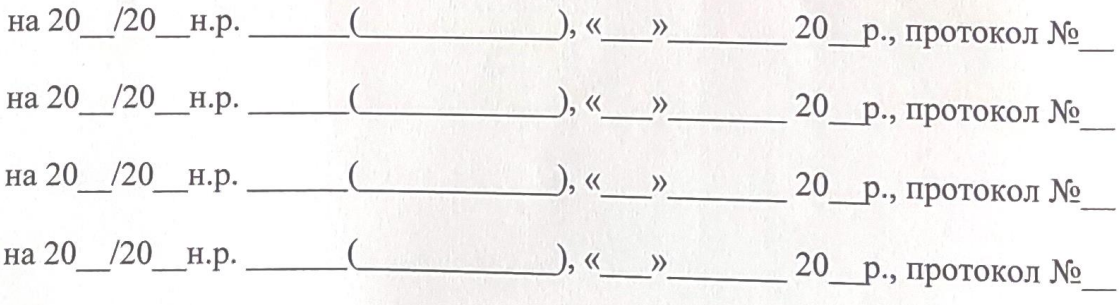

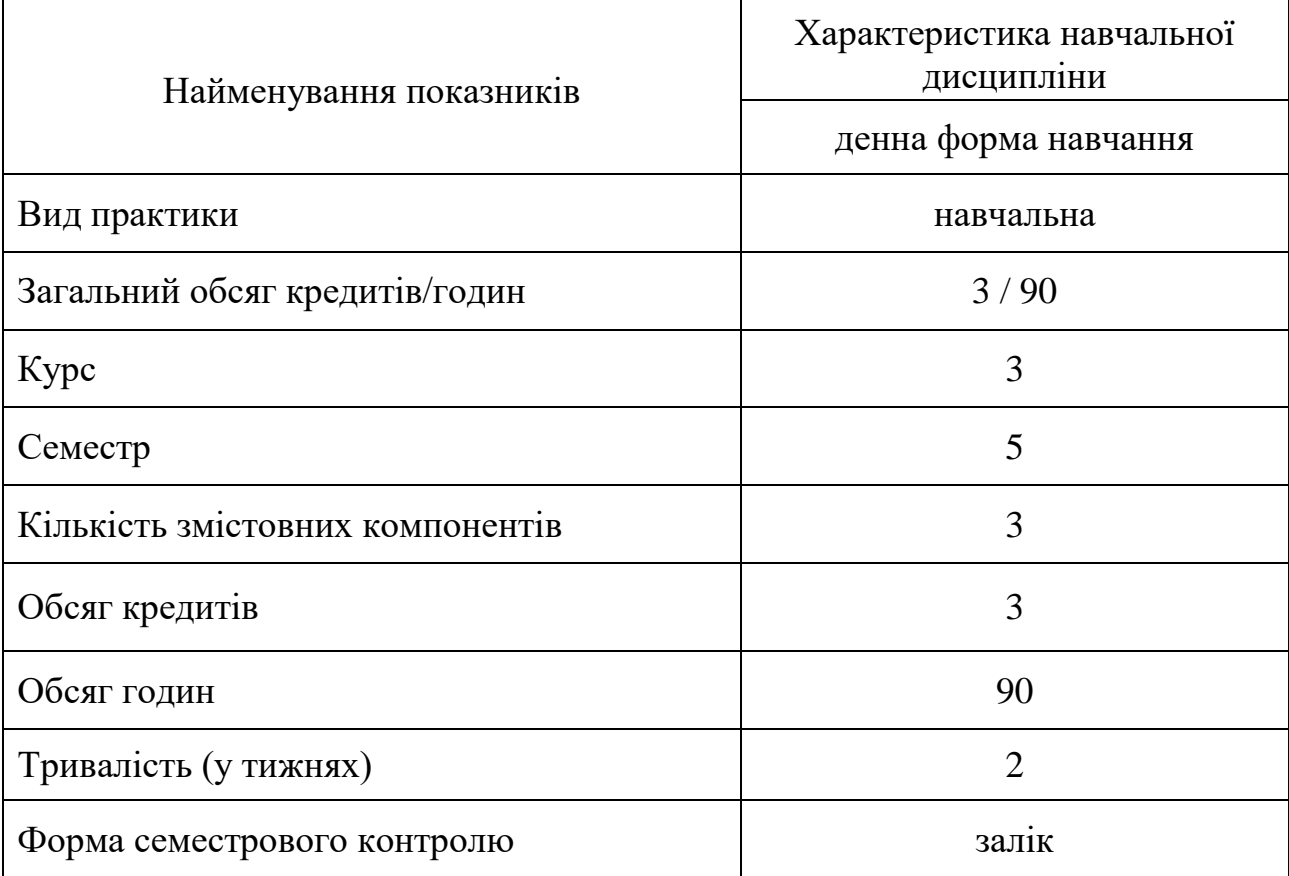

## **1. Опис практики**

.

#### **2. База навчальної практики**

Базою навчальної практики є Фаховий коледж «Універсум» Київського університету імені Бориса Грінченка.

#### **3. Мета та завдання навчальної практики**

**Метою навчальної практики з комп'ютерної техніки** є закріплення і поглиблення теоретичних знань, практичних вмінь і навичок використання комп'ютера та основних програм пакету MS Office, які необхідні для ефективного та раціонального вирішення завдань професійної діяльності.

#### **Основними завданнями** є:

 закріпити та поглибити теоретичні знання, практичні вміння та навички використання текстового процесора MS Word для обробки текстової інформації;

 закріпити та поглибити теоретичні знання, практичні вміння та навички використання табличного процесора MS Excel для обробки числової інформації;

 закріпити та поглибити теоретичні знання, практичні вміння та навички створення та обробки зображень;

 закріпити та поглибити теоретичні знання, практичні вміння та навички при роботі у мережі Інтернет.

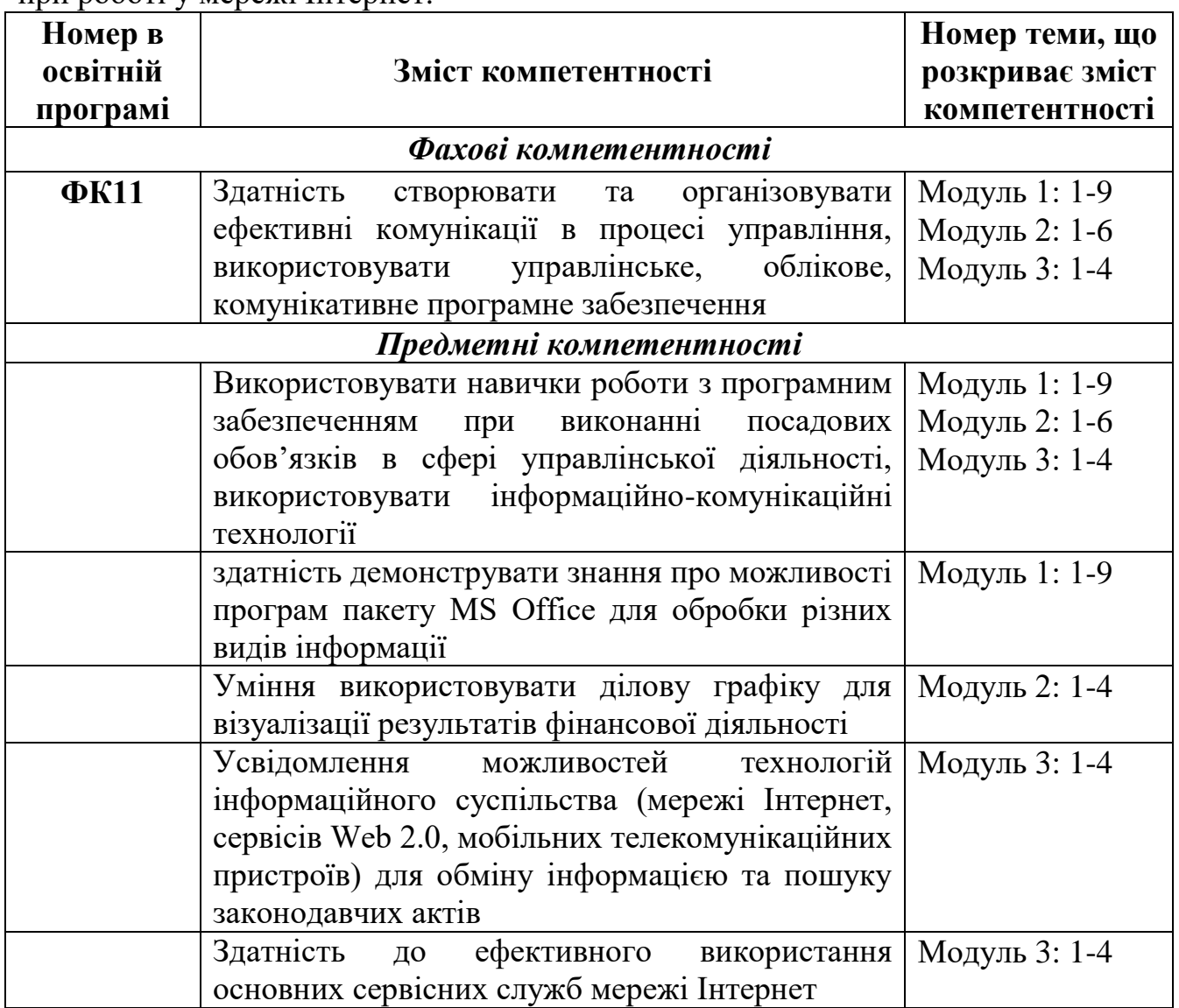

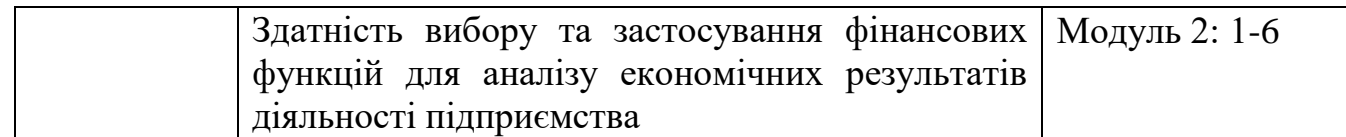

#### **4. Результати проходження практики**

У результаті проходження практики студент:

 використовує навички роботи з програмним забезпеченням при виконанні посадових обов'язків в сфері управлінської діяльності, використовувати інформаційно-комунікаційні технології (ПРН2);

 демонструє знання про основні задачі та провідні галузі практичного застосування комп'ютерної графіки;

 демонструє знання про можливості програм пакету MS Office для обробки різних видів інформації;

 вміє вводити, редагувати та форматувати текстову інформацію в середовищі текстового процесора MS Word;

 вміє працювати з таблицями та графічними об'єктами в середовищі текстового процесора MS Word;

 вміє працювати з великими тестовими документами в середовищі текстового процесора MS Word;

 вміє використовувати функцій для обробки числової інформації засобами табличного процесора MS Excel;

 вміє використовувати засоби Консолідація даних, Зведені таблиці для аналізу числової інформації;

вміє створювати та редагувати векторні та растрові зображення;

 вміє здійснювати пошук інформації в мережі Інтернет та аналізувати отриману інформацію

вміє створювати та редагувати спільні документи.

# **5. Структура навчальної практики**

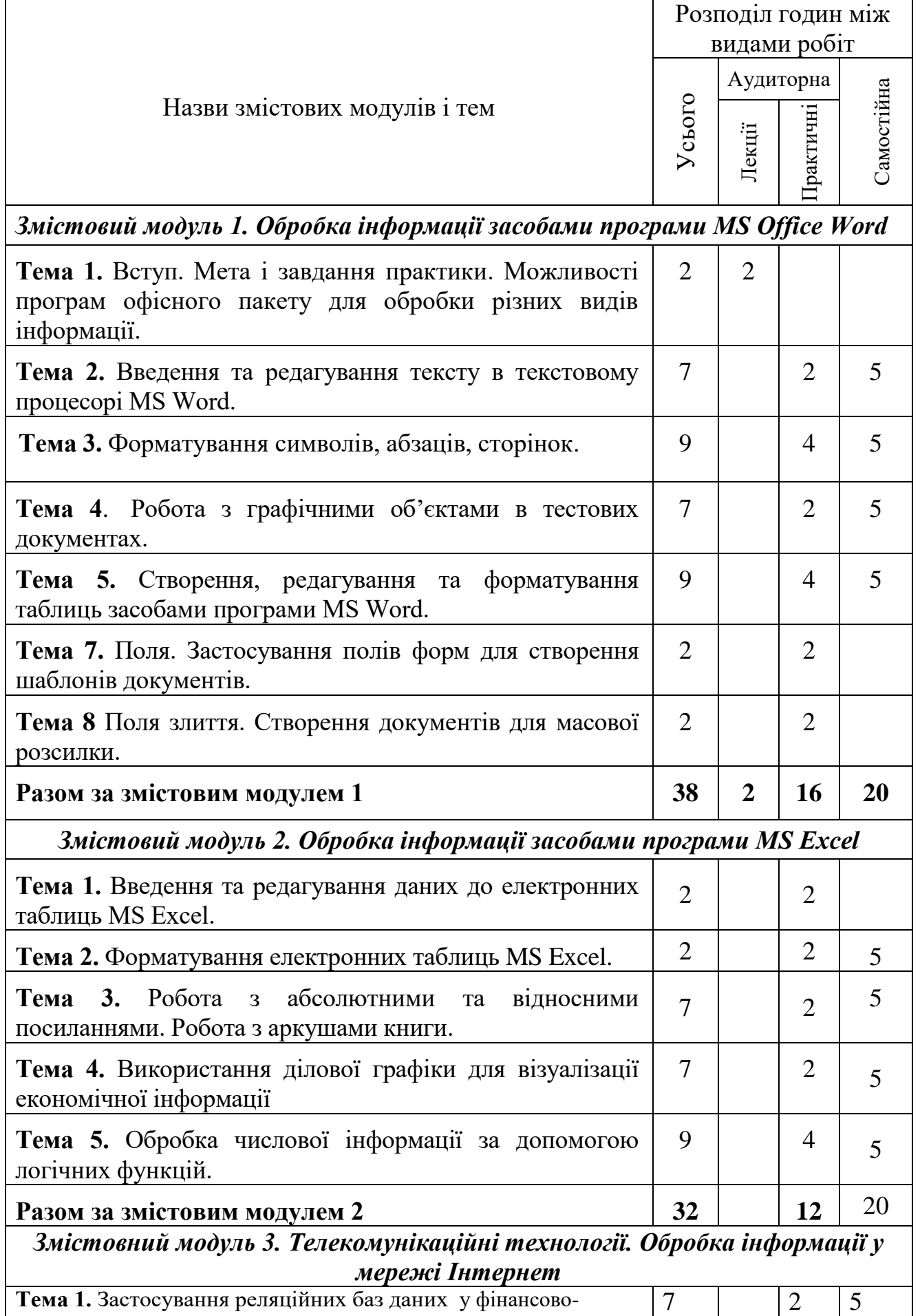

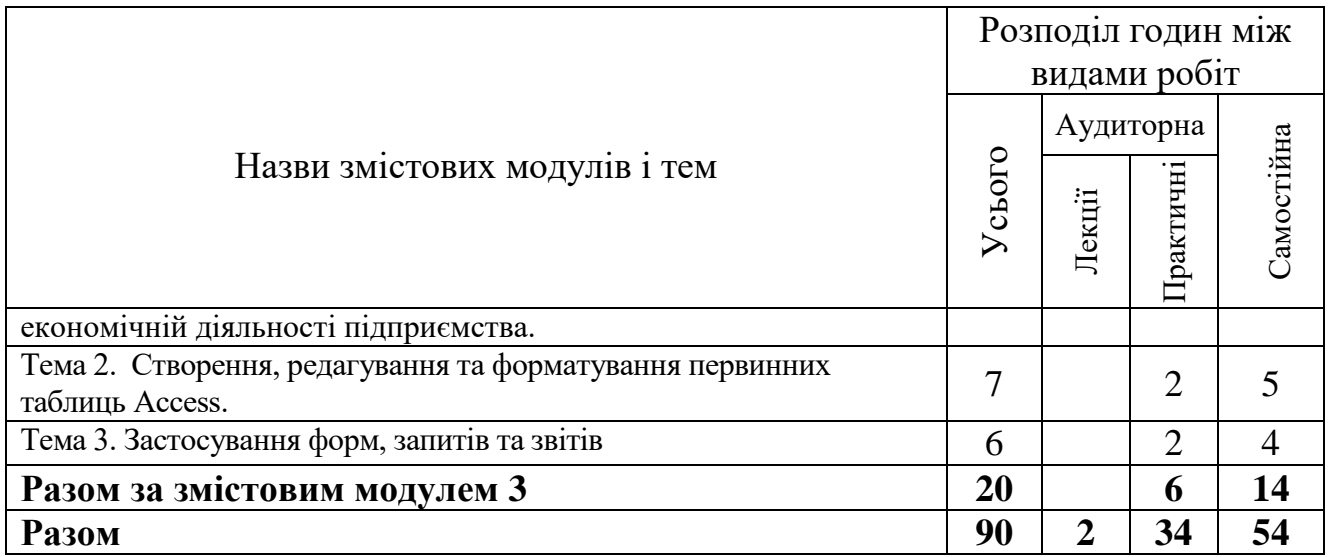

#### **6. Зміст навчальної практики**

### **6.1. Особливості організації і проведення практики**

Навчальна практика студентів проходить у Фаховому коледжі «Універсум» у комп'ютерному класі. Студенти розв'язують прикладні задачі з використанням прикладних програм пакету Microsoft Office, графічних редакторів та мережі Інтернет:

 Обробка інформації засобами програми MS Office Word. Введення та редагування тексту в текстовому процесорі MS Word. Форматування символів, абзаців та сторінок в текстових документах. Вставка та форматування малюнків. Вставка формул. Робота з графічними об'єктами в тестових документах. Створення, редагування та форматування таблиць засобами програми MS Word. Форматування стилями. Режим Рецензування. Робота з шаблонами. Створення форм. Використання полів форм та полів злиття. Додавання та прибирання приміток. Робота з великими текстовими документами. Створення змісту, приміток, зносок, підпис малюнків, списку ілюстрацій, предметного покажчика.

 Обробка інформації засобами програми MS Excel. Введення та редагування даних до електронних таблиць MS Excel. Форматування електронних таблиць MS Excel. Робота з абсолютними та відносними посиланнями. Робота з аркушами книги. Використання Зведених таблиць для аналізу числових даних в електронних таблицях MS Excel. Обробка числової інформації за допомогою логічних функцій. Розв'язок задач з підбором параметрів. Розв'язок оптимізаційних задач.

 Обробка інформації засобами СКБД MS Access. Створення та форматування первинних таблиць. Робота з формами. Фільтрація та впорядкування інформації. Створення запитів і звітів.

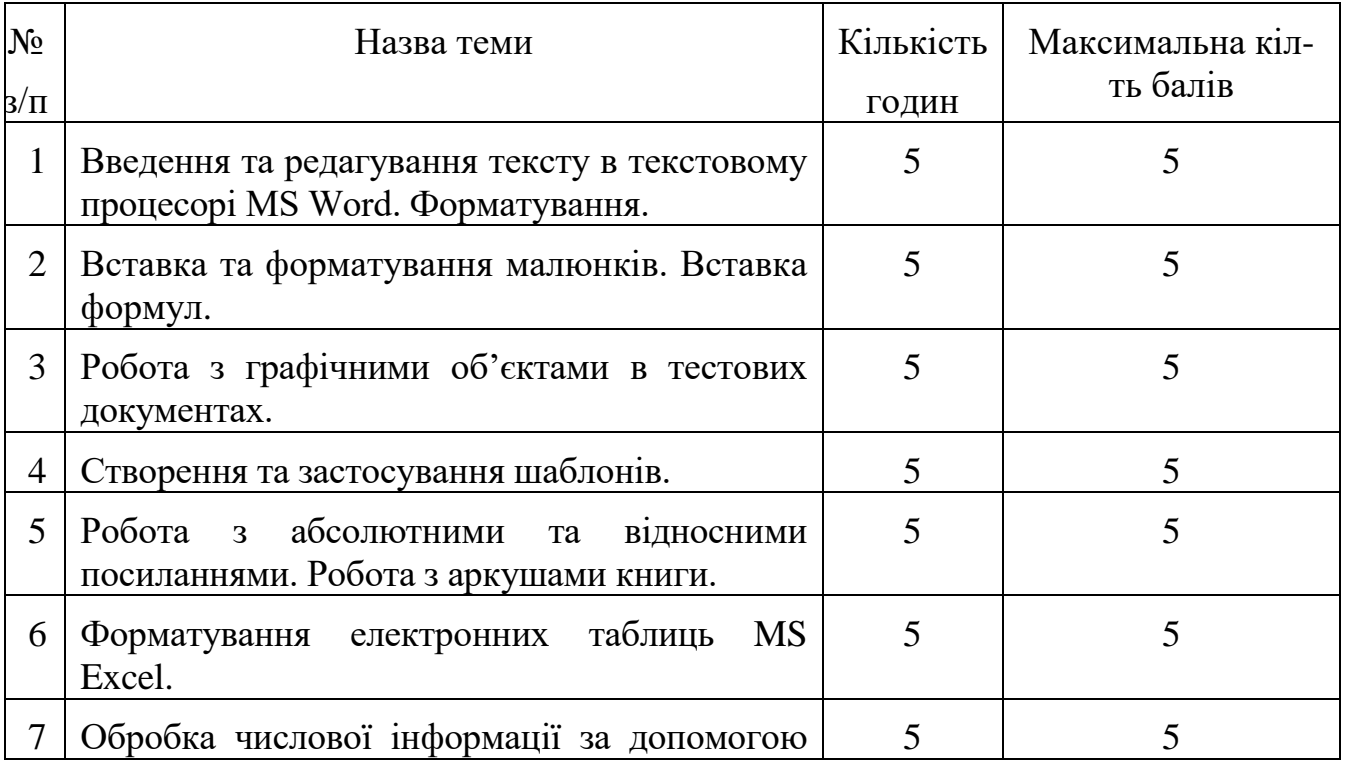

#### **6.2. Завдання для самостійної роботи**

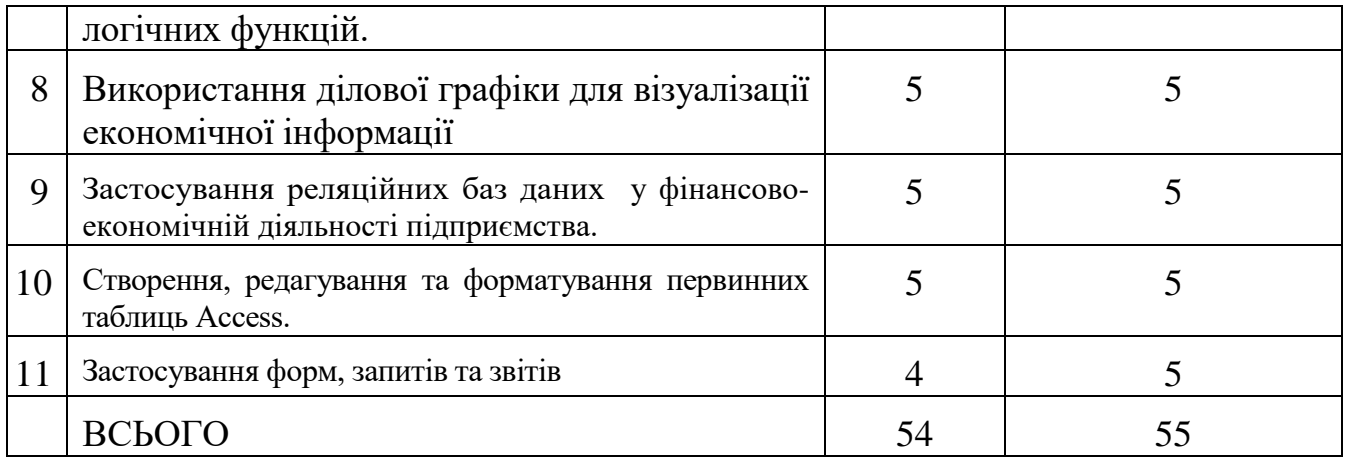

#### **6.3. Обов'язки студентів під час проходження практики.**

 на першому занятті пройти інструктаж з техніки безпеки (інструкція з охорони праці №44 для операторів (користувачів ПК);

 одержати від керівника практики консультації щодо оформлення завдань та звіту;

своєчасно відвідувати практичні заняття;

 у повному обсязі виконувати всі завдання, передбачені програмою практики;

своєчасно скласти залік з практики.

#### **6.4. Обов'язки керівників практики від Університету:**

 провести зі студентами інструктаж з техніки безпеки (інструкція з охорони праці №44 для операторів (користувачів ПК);

 ознайомити студентів з темами та завданнями практики, порядком оформлення звіту;

 видати студентам-практикантам необхідні документи з практики (програми практики, завдання, методичні рекомендації);

 повідомити студентів про систему звітності з практики, запроваджену в коледжі, а саме: формування електронного звіту;

 регулярно перевіряти правильність виконання практичних завдань та виконання самостійних завдань;

організувати і провести залік з практики;

організувати зберігання звітів з практики протягом визначено терміну.

#### **7. Контроль навчальних досягнень**

#### **7.1. Система оцінювання навчальних досягнень студентів**

Оцінювання навчальних досягнень здійснюється за 100-бальною шкалою:

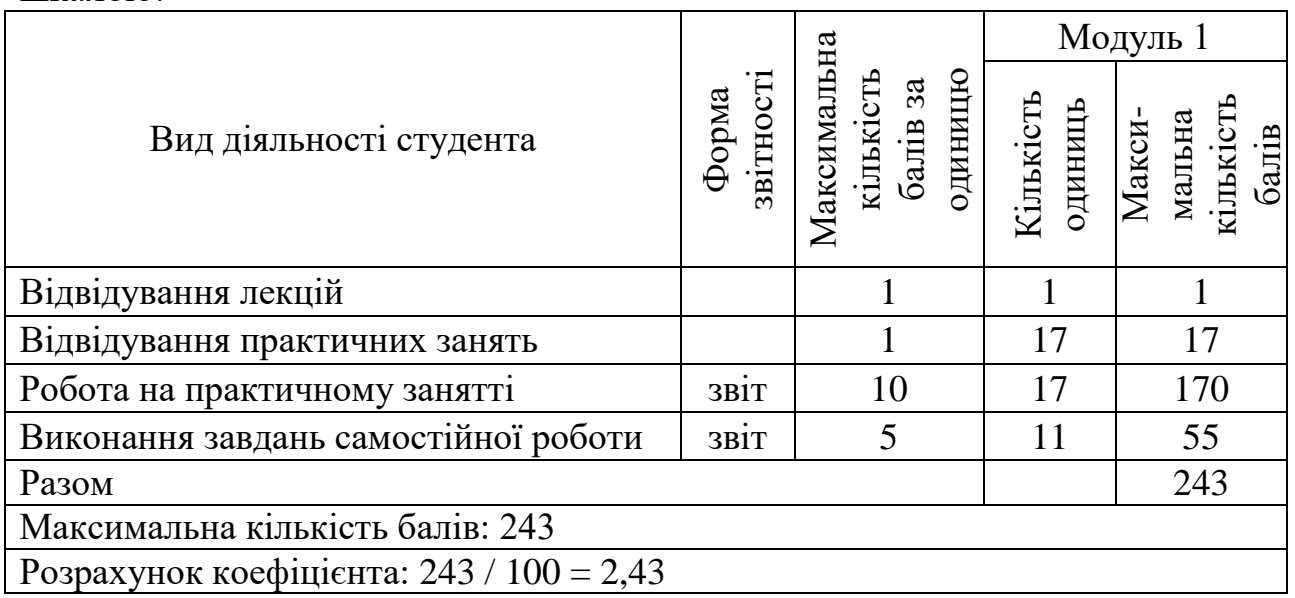

#### **7.2. Перелік звітної документації**

Після закінчення практики студент зобов'язаний подати керівникові практики від Фахового коледжу «Універсум» звіт, який складається з усіх виконаних завдань, відповідно до програми практики, з висновками та виконаними завданнями винесеними на самостійне опрацювання.

#### **7.3. Вимоги до звіту про практику**

Результати проходження практики студент оформляє у письмовому звіті, який повинен мати чітку будову, логічну послідовність, переконливу аргументацію, обґрунтованість рекомендацій та висновки.

Звіт складається:

титульна сторінка;

 тематики практики (перелік тем з яких студент виконував практичні завдання);

 звіту, який містить усі теми та виконані завдання практичних занять, з висновками та рекомендаціями;

списку використаних джерел;

додатків (за необхідності).

Загальний обсяг звіту визначається кількістю завдань, що виконуються.

Звіт подається в електронному вигляді керівнику практики. Студент здійснює оформлення звіту з практики за допомогою програми Microsoft Office Word. На першій сторінці документа прописується назва навчального закладу, ПІБ студента, спеціальність, група. На другій сторінці зазначаються теми практичних робіт, які виконав студент. Наступними пунктами є виконані практичні завдання, які складаються з індивідуальних завдань кожного студента, розв'язку, аналізу та висновків.

Загальний обсяг звіту повинен становити 20-25 друкованих сторінок формату А-4. Шрифт – Time New Roman, розмір – 14, інтервал – 1,5. Береги: верхній – 2 см., нижній – 2 см., лівий – 2,5 см., правий – 1,5 см. Сторінки звіту повинні бути пронумеровані; на першій сторінці номер не ставиться.

Відстань між заголовком і текстом має бути не менше ніж два міжрядкових інтервали або 15-20 мм.

#### **7.4. Система контролю та критерії оцінювання**

#### **Критерії оцінювання виконання практичних завдань**

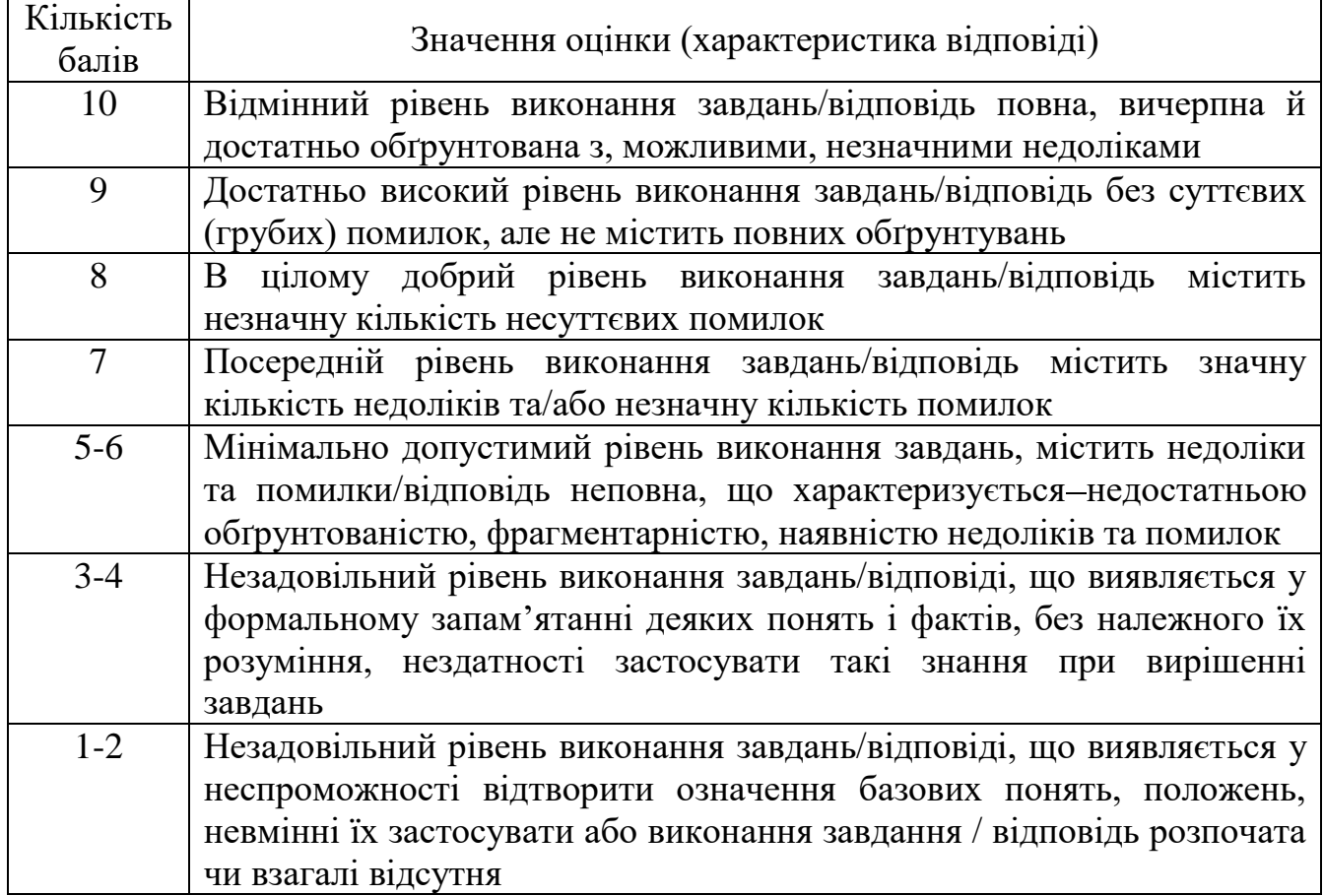

#### **Критерії оцінювання виконання самостійних робіт**

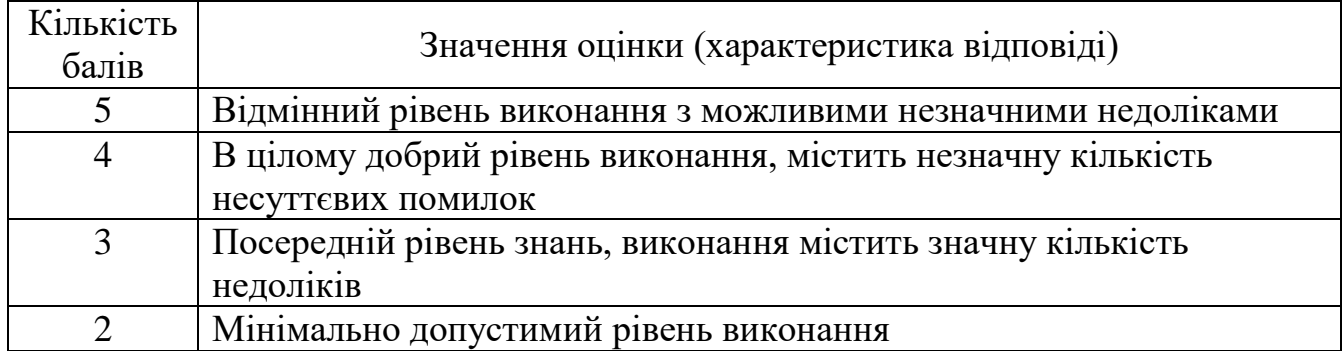

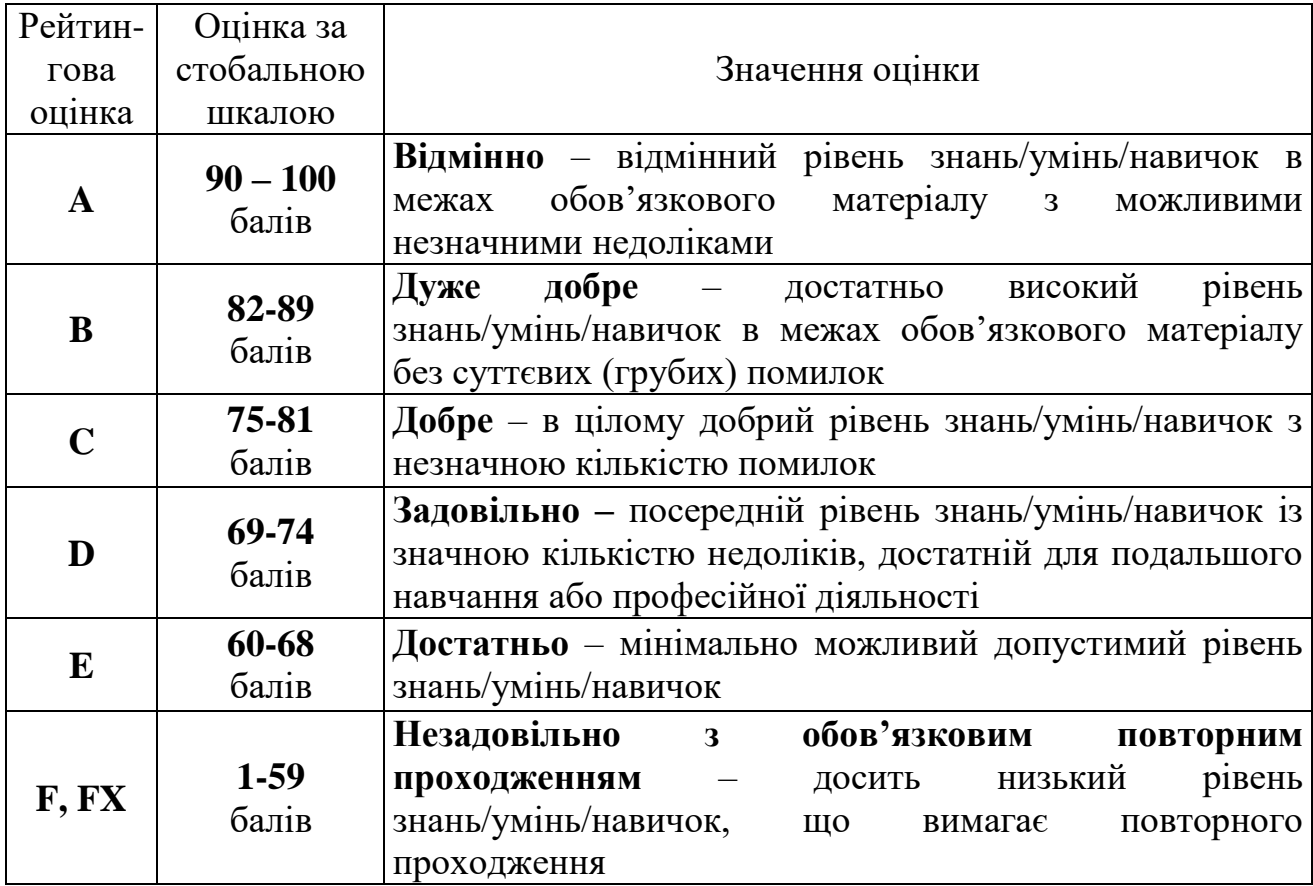

## **7.5. Шкала відповідності оцінок**

#### **8. Рекомендовані джерела**

#### **Основна (базова)**

1. Буйницька О.П. Інформаційні технології та технічні засоби навчання. К. : Центр учбової літератури, 2019. 240 с.

2. Вовкодав О.В., Ліп'яніна Х.В. Сучасні інформаційні технології : навч. посіб. Тернопіль, 2017. 500 с.

3. Гірінова Л.В., Сибірякова І.Г. Інформаційні системи та технології. Частина 1: Технічне та програмне забезпечення інформаційних технологій та систем: навч. посібник. Х. : Monograf, 2016. 113 с.

#### **Додаткова**

4. Інформатика та комп'ютерна техніка: конспект лекцій для студентів рік денної форми навчання з дисципліни «Інформатика та комп'ютерна техніка». Спеціальності 242 «Туризм». Одеса, 2019. 97 с.

5. Левченко О.М., Шевченко О.М., Завадський І.О., Прокопенко Н.С. та ін. Основи Інтернету: навч. посіб. 2-ге вид., допов. та дооп. К. : Вид. група BHV, 2009. 288 с.

6. Морзе Н.В. Інформатика (рівень стандарту): підруч. для 10(11) кл. закладів загальної середньої освіти. К. : УОВЦ «Оріон», 2018. 240 с.

7. Ривкінд Й.Я., Лисенко Т.І., Чернікова Л.А., Шахатько В.В. Інформатика 11 кл.: підруч. для загальноосвіт. навч. закл.: рівень стандарту; за заг. ред. М.З. Згуровського. К. : Ґенеза, 2011. 304 с.

#### **Додаткові ресурси**

1. Вовкодав О.В., Ліп'яніна Х.В. Сучасні інформаційні технології [Електронний ресурс] : навч. посіб. Тернопіль : ТНЕУ, 2017. 550 с. URL : http://dspace.tneu.edu.ua/handle/316497/27735